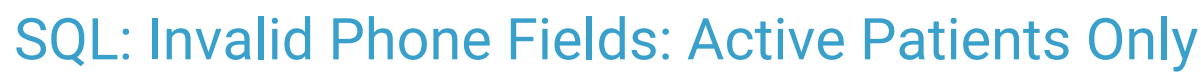

Last Modified on 09/01/2023 4:52 pm EDT

Office Practicum

 There are **two versions** of this SQL: Firebird and MySQL.**The MySQL version only applies to clients who areBETA testing MySQL**. All other Practices should continue to use the Firebird version of this code. Click to expand and copy the code you need. If you are unsure which code to use, please check with your Practice Administrator.

## About

This SQL shows any malformed phone number associated with an active patient in the Basic Information window.

A sample image of this SQL report run in the Database Viewer is shown below:

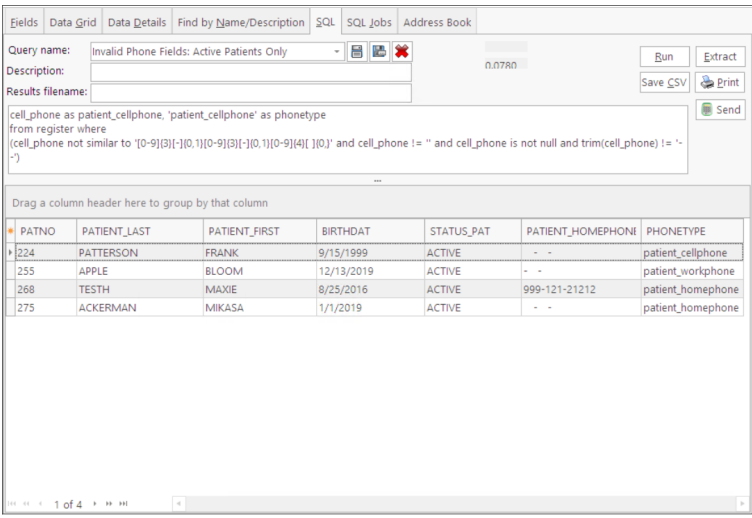

## **Caveats**

Only malformed numbers (i.e. not 10 numeric digits) attached in a patient's chart are shown.

Only active patients are searched. To search all patient records for malformed numbers, seeSQL: Invalid Phone Fields: Basic [Information.](https://op.knowledgeowl.com/help/sql-invalid-phone-fields-basic-info)

## SQL Code: Firebird

 $\bigoplus$  SQL Code: MySQL

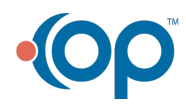